Please see the screen shot of the IdeaScale page below for reference.

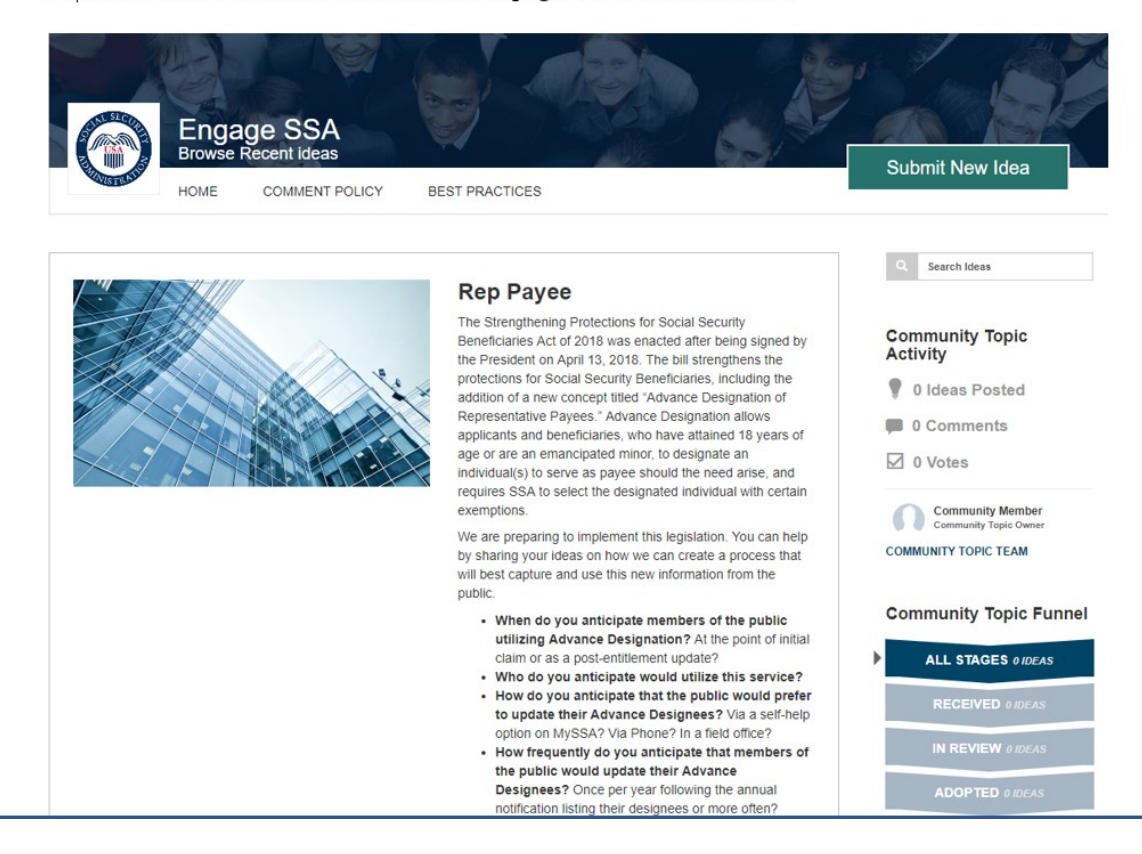